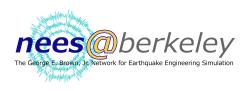

## How to Make A Bar Graph

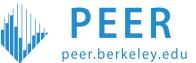

A bar graph is a very useful tool for an engineer. They make information easier to read.

There are two important pieces of a bar graph:

- 1. The categories (bottom of the graph).
- 2. The numbers in each category (left side of the graph).

Now let's make a bar graph!

Categories

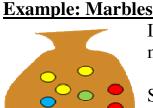

Imagine you have a bag of marbles. You have 6 blue marbles, 3 red marbles, 1 green marble, and 3 yellow marbles.

7

6 5

4

3

2

1

Step 1: label your categories. For this problem we have 4 different color marbles, which means 4 different categories.

Step 2: draw a box for the blue marbles. Each line on this bar graph represents 1 marble. Our box is going to be 6 lines tall because we have 6 blue marbles. The arrow shows how tall the box needs to be.

Step 3: repeat step 2 for each of the marble colors.

Now our bar graph is complete! With this chart we can easily see how many color marbles we have.

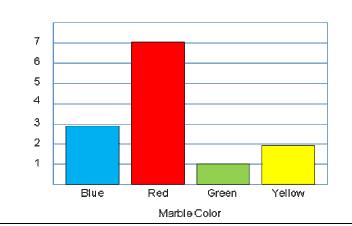

7 6 5 4 3 2 1 Blue Red Green Yellow Marble Color

In this bar graph how many marbles of each color are there?

- \_\_\_\_\_ blue marbles
- \_\_\_\_\_ red marbles
  - \_\_\_\_\_ green marbles
    - \_\_\_\_ yellow marbles